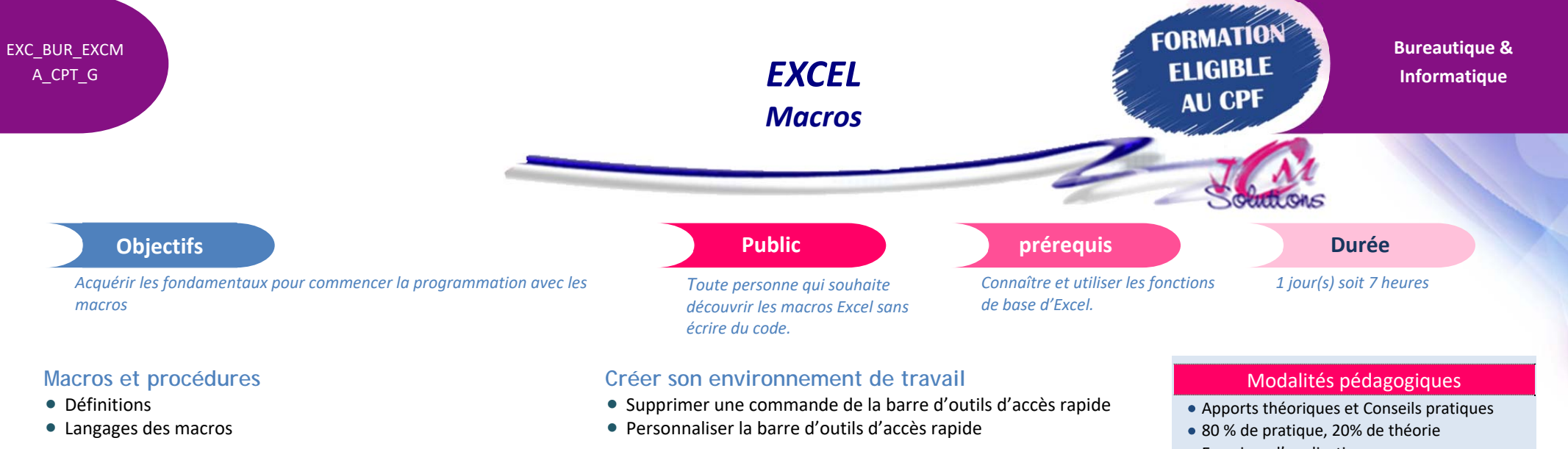

# **Créer des procédures par enregistrement**

- **•** Enregistrer une macro
- Exécuter une macro
- Modifier une macro
- Affecter une macro à un bouton
- Affecter une macro à un élément du ruban
- Affecter une macro dans la barre de lancement rapide

## **Créer des formulaires**

- Insérer des contrôles
- Associer du code aux éléments du formulaire

Révélez vos talents

# **Modifier des éléments d'un graphique ou d'un objet**

 Enregistrer une macro pour modifier la mise en forme d'un graphique / un objet

# **Concevoir une micro-application**

- Exercices d'application
- Un mémento de stage par participant

## Moyens **matériels**

- Animation à l'aide d'un vidéo projecteur
- Ordinateur pour chaque participant

# Evaluation **d'atteinte des objectifs**

- Evaluation en début de formation à partir d'un cas pratique
- Evaluation en fin de formation sous forme de **OCM**

## **Validation**

- Attestation de stage
- Formation éligible au CPF par la certification TOSA

## **Nombre de stagiaires**

3 à 8 stagiaires maximum

## **Calendrier**

 Consultez notre calendrier en interentreprises où contactez‐nous

**TOSA**<sup>®</sup> Centre

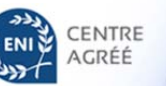